# XSPARQL

#### An XML-RDF transformation and query language combining XQuery and SPARQL

### Axel Polleres<sup>1</sup> Thomas Krennwallner<sup>1,2</sup> Nuno Lopes<sup>1</sup> Jacek Kopecký<sup>3</sup> Waseem Akhtar<sup>1</sup>

<sup>1</sup> DERI, National University of Ireland, Galway

<sup>2</sup>Knowledge-Based Systems Group, Institute for Information Systems, TU Wien

<sup>3</sup>STI Innsbruck, University of Innsbruck, Austria

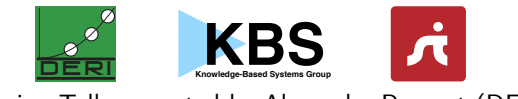

Lightning Talk presented by Alexandre Passant (DERI)

# Motivation

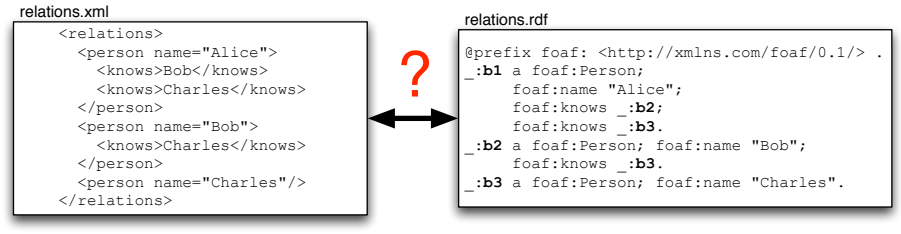

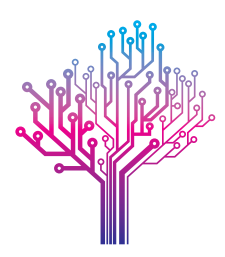

 $\leftarrow$  SPARQL + XSLT, XQuery

XSLT, Xquery →

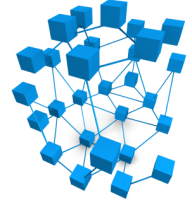

both not an ideal fit. . .

Can we do better? YES!

## Mapping RDF to RDF

Generate fullname from first and last name:

```
construct { _:b foaf:name {fn:concat("""",$N," ",$F,"""")} }
from <vcard.rdf>
where {
  $P vc:Given $N .
  $P vc:Family $F .
}
```

```
_:b1 foaf:name "Waseem Akhtar"
_:b2 foaf:name "Jacek Kopecky"
_:b3 foaf:name "Axel Polleres"
.
```
. . Mapping RDF to XML

```
<relations>{
for $Person $Name
from \langlerelations.rdf>
where { $Person foaf:name $Name }
order by $Name
return <person name="{$Name}">{
  for $FName
  from \langlerelations.rdf>
  where {
    $Person foaf:knows $Friend .
    $Person foaf:name $Name .
    $Friend foaf:name $FName
  }
  return <knows>{$FName}</knows>
 }</person>
}</relations>
```
<relations> <person name="Alice"> <knows>Bob</knows> <knows>Charles</knows> </person> <person name="Bob"> <knows>Charles</knows> </person> <person name="Charles"/> </relations>

### XSPARQL Semantics + Implementation

 $\triangleright$  Formal semantics of XSPARQL: extension of the XQuery semantics by plugging in SPARQL semantics in a modular way

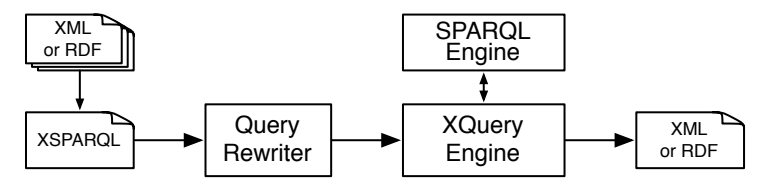

 $\triangleright$  Rewriting algorithm is defined for embedding XSPARQL into native XQuery plus interleaved calls to a SPARQL endpoint

Benefits: rely on off-the-shelf components

$$
\small \textsf{http://xsparql.deri.org/}
$$